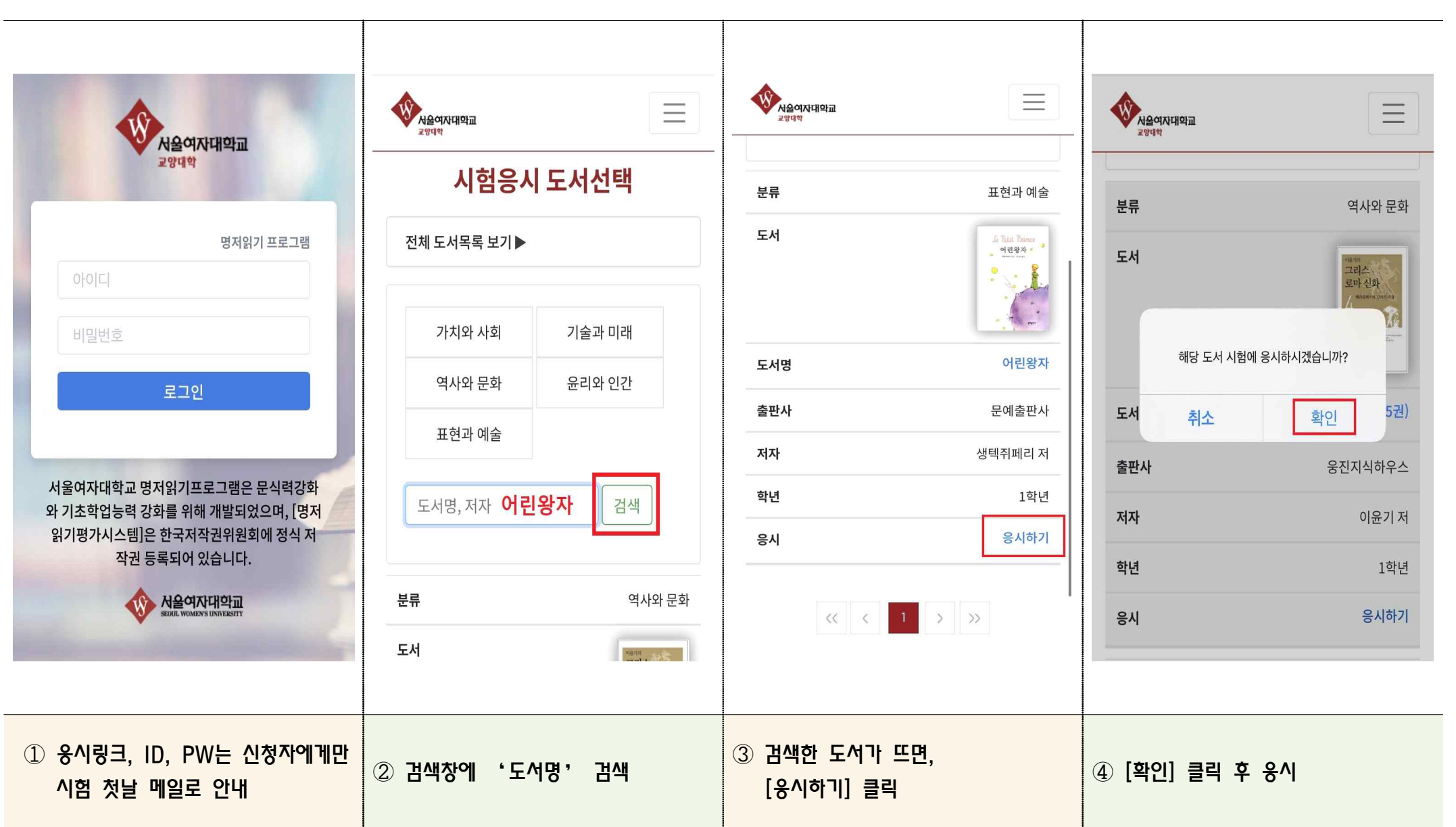

❏ 모바일 명저 평가시스템 응시 매뉴얼

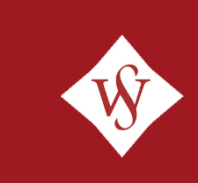

1

## 명저읽기 평가시스템 PC/모바일 화면 예시

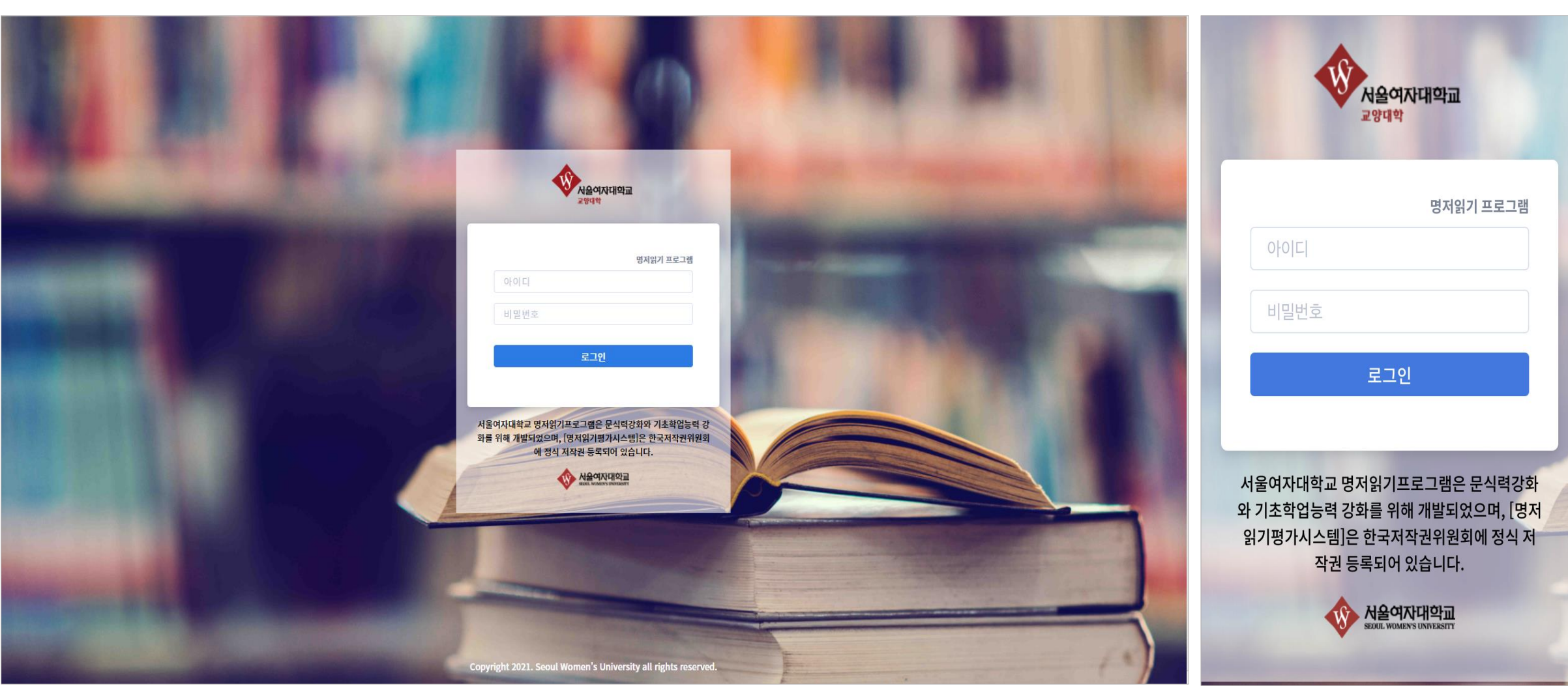

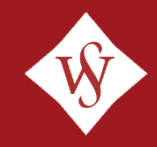

2

## 명저읽기 평가시스템 > 도서 리스트 페이지

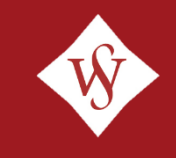

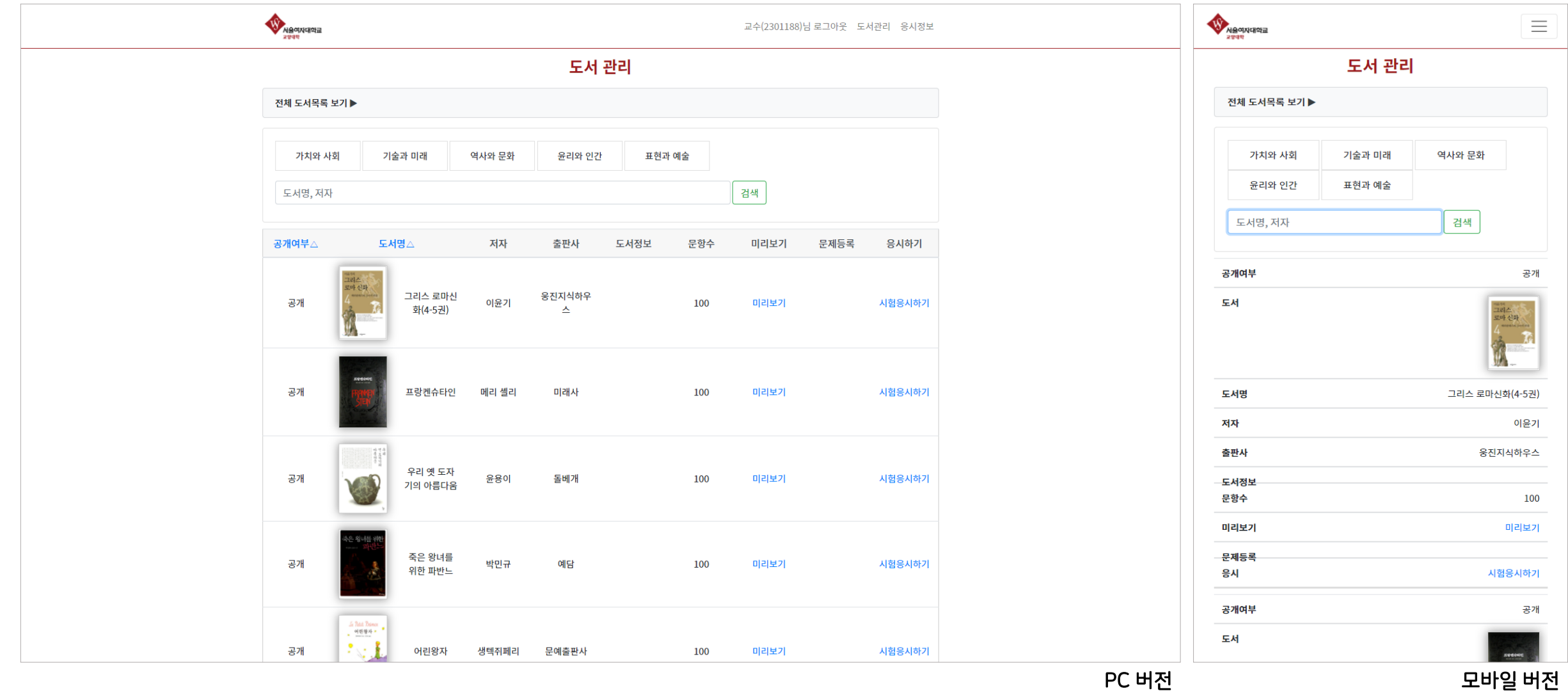

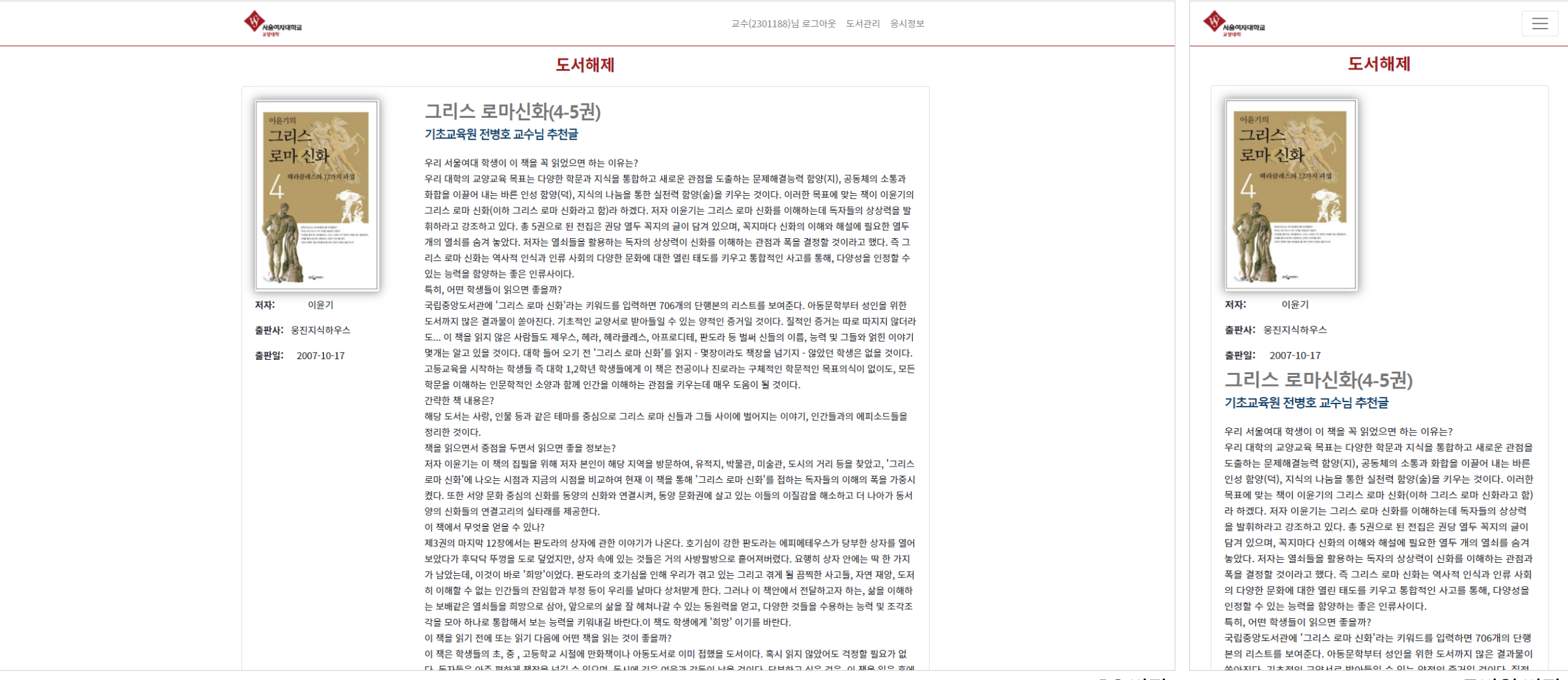

## PC 버전 TELESCOPE HOTEL ALCOHOL: 모바일 버전

4

## 명저읽기 평가시스템 > 시험 응시 화면

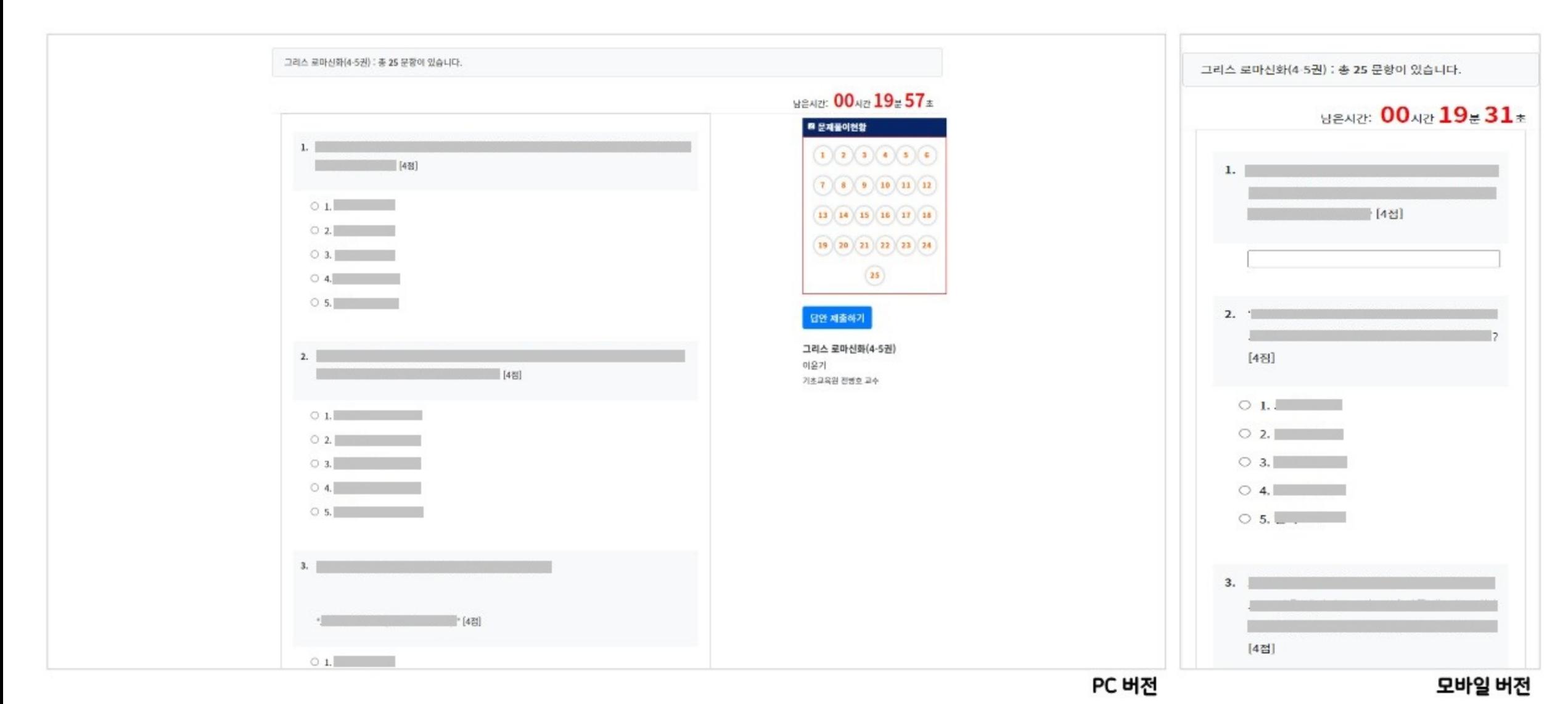

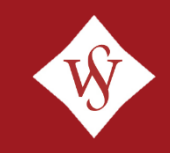

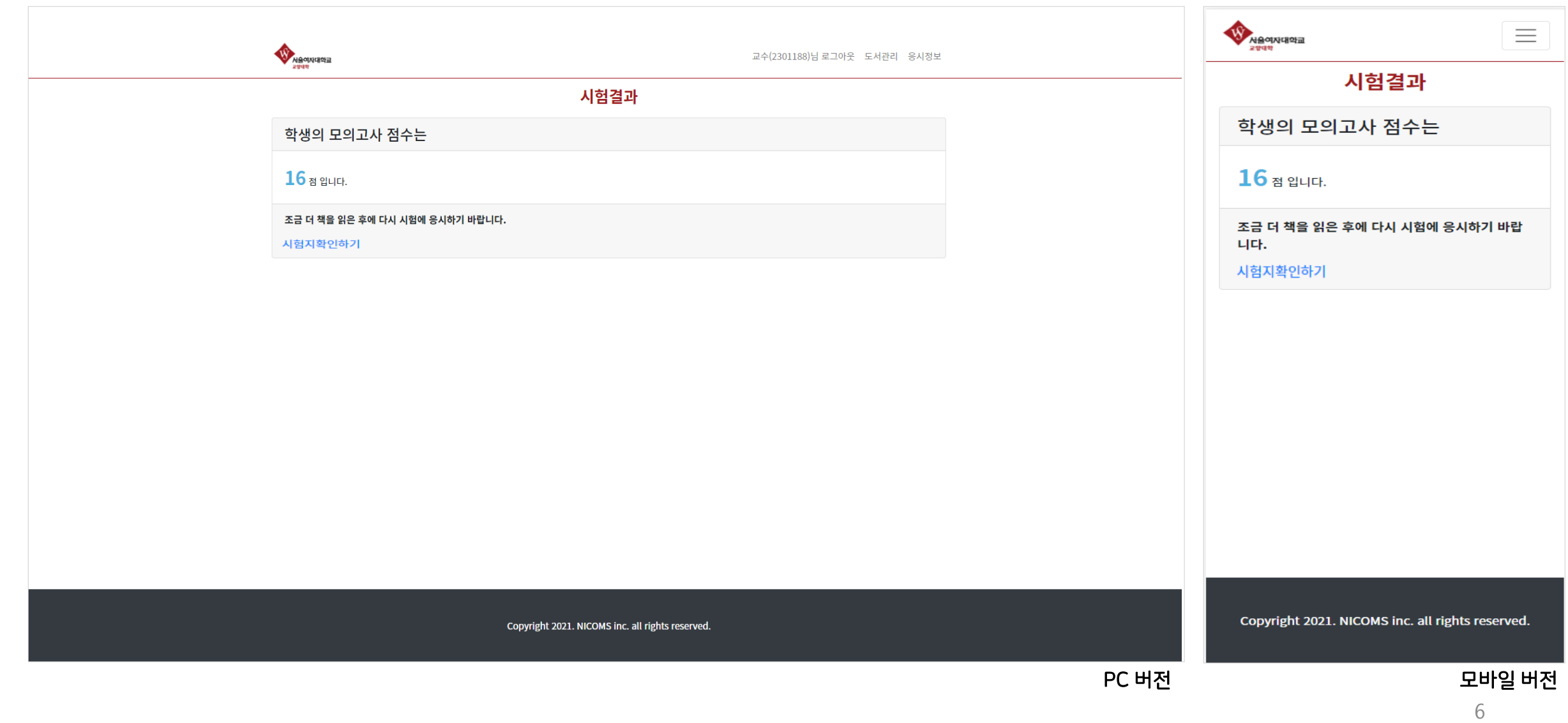